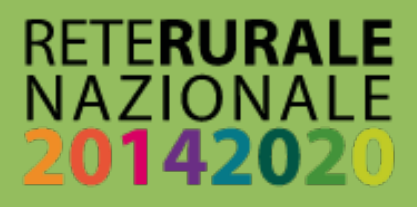

 **\_\_\_\_\_\_\_\_\_\_\_\_\_\_\_\_\_\_\_\_\_** 

# **LIGURIA**

# *FARMLAND BIRD INDEX <sup>E</sup> ANDAMENTI DI POPOLAZIONE*

## *DELLE SPECIE*

# **2000-2017**

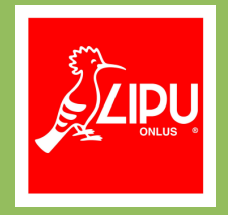

**\_\_\_\_\_\_\_\_\_\_\_\_\_\_\_\_\_\_\_\_\_**

**Questo progetto è possibile grazie a impegno, professionalità e passione di molte persone che hanno collaborato con la Lipu e con il progetto MITO2000, a titolo professionale o di volontariato, nella raccolta e nell'elaborazione dei dati.**

#### **Coordinamento generale:**

Claudio Celada e Laura Silva

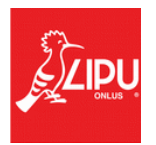

Via Udine, 3A - 43122 Parma - Telefono 0521 273043 - E-mail: info@lipu.it

Gruppo di lavoro: Giovanni Albarella, Rossana Bigliardi, Marco Dinetti, Giorgia Gaibani, Marco Gustin, Andrea Mazza, Patrizia Rossi

Hanno collaborato anche: Federica Luoni, Miranda Lupo, Silvia Maselli, Boris Pesci, Danilo Selvaggi.

#### **Hanno collaborato:**

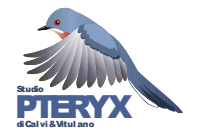

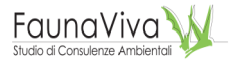

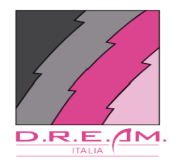

Via Risorgimento, 9 -20060 Basiano (MI) - Telefono 02 95762250 Gruppo di lavoro Pteryx: Gianpiero Calvi. Ha inoltre collaborato Severino Vitulano ed Elisabetta de Carli.

Viale Angelo Fumagalli, 6 - 20143 Milano - Telefono 02 9285382 Gruppo di lavoro FaunaViva: Lia Buvoli, Paolo Bonazzi.

Hanno inoltre collaborato Lorenzo Fornasari e Jacopo Tonetti.

Via Garibaldi, 3 - Pratovecchio (AR) - Telefono 0575 529514 Gruppo di lavoro D.R.E.Am. Italia: Guido Tellini Florenzano, Simonetta Cutini, Tommaso Campedelli, Guglielmo Londi

**Coordinatori regionali e rilevatori che hanno collaborato al progetto finanziato dal Ministero delle politiche agricole alimentari e forestali nell'ambito delle attività della Rete Rurale Nazionale dal 2009 al 2017:**

*Coordinatore*: Fasano Sergio (2009-2017)

*Rilevatori*: Baghino Luca, Campora Massimo, Cottalasso Renato, Fasano Sergio, Toffoli Roberto, Valfiorito Rudy

*Enti finanziatori*: 2009-2013 Regione Liguria, Dipartimento Ambiente, Servizio Parchi, Aree protette e Biodiversità; coordinamento: Ente Parco del Beigua (finanziamento iniziato nel 2008 – si veda pagina 21). 2014-2017 Ente Parco del Beigua

Per la citazione di questo documento si raccomanda: Rete Rurale Nazionale & Lipu (2018). Liguria – *Farmland Bird Index* e andamenti di popolazione delle specie 2000-2017.

# **INDICE**

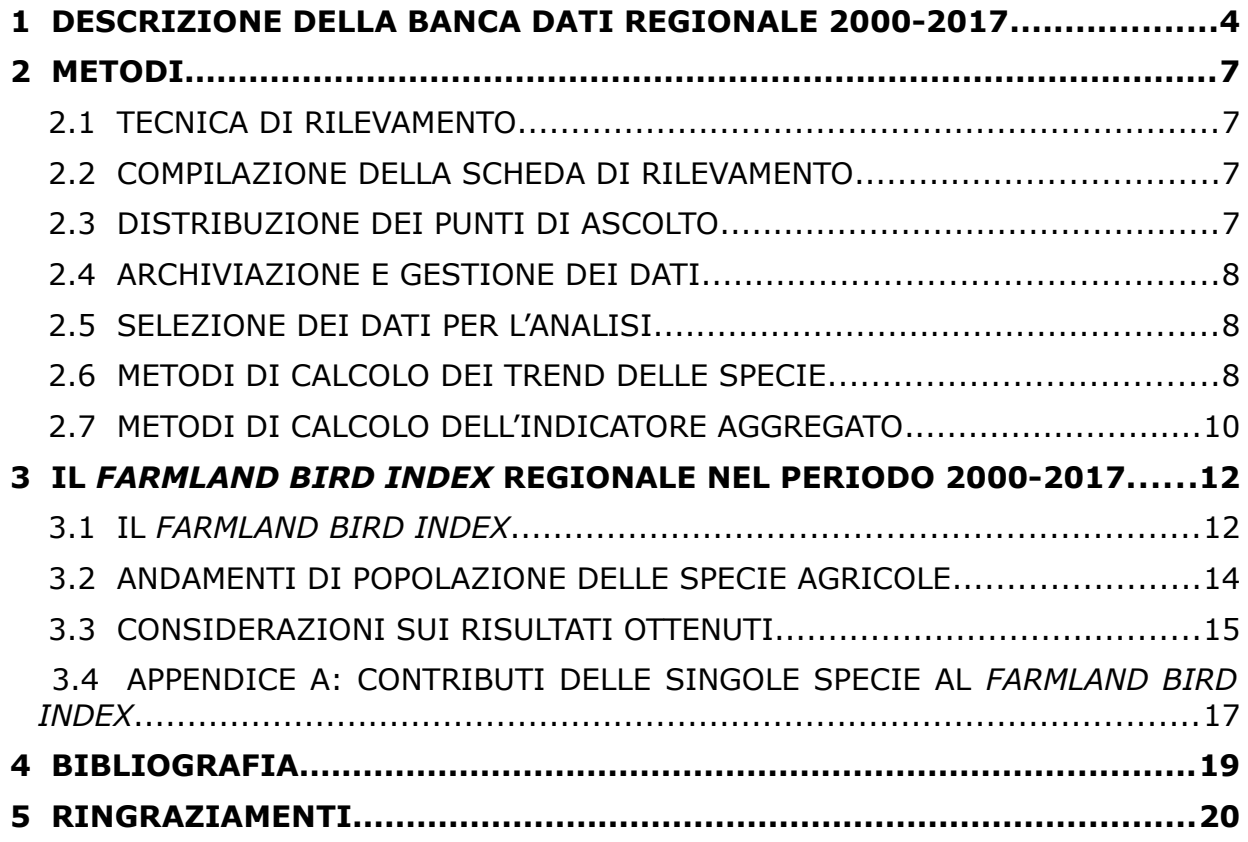

### **1 DESCRIZIONE DELLA BANCA DATI REGIONALE 2000-2017**

La banca dati relativa al territorio regionale consta di 47.855 record di Uccelli, rilevati in 6.144 punti d'ascolto realizzati tra il 2000 e il 2017 e distribuiti in 89 particelle UTM 10x10 km riferiti al programma randomizzato<sup>[1](#page-3-0)</sup> nazionale e al programma regionale. Nel 2017 sono stati realizzati 261 punti d'ascolto distribuiti in 18 particelle.

Il numero delle particelle [\(Figura 1.1\)](#page-4-0) e dei punti [\(Figura 1.2\)](#page-4-1) rilevati messi a disposizione dal progetto MITO2000 - avviato nel 2000 grazie ad un contributo iniziale del Ministero dell'Ambiente e della Tutela del Territorio e del Mare e proseguito dal 2001 al 2005 su base esclusivamente volontaristica - ha mostrato un calo evidente fino ad azzerarsi nel 2007.

L'Ente Parco del Beigua ha inoltre censito 53 punti d'ascolto nel 2006 e 67 punti d'ascolto nel 2007, raccolti nell'ambito del progetto "Monitoraggio dell'avifauna nell'area Parco del Beigua e nella ZPS Beigua-Turchino con particolare riferimento ad alcune specie target, per la sensibilizzazione, la divulgazione e la didattica in tema avifaunistico", recuperati recentemente e in fase di archiviazione.

Dal 2008 al 2013 il programma regionale di monitoraggio dell'avifauna ha previsto una serie di rilevamenti con la medesima metodologia del progetto MITO2000, con uno schema di campionamento a maglia più fine in alcuni settori regionali e, soprattutto, con una maggiore copertura del territorio. Dal 2011 per assicurare continuità ai dati raccolti negli anni precedenti, il progetto finanziato e sostenuto dal Ministero delle politiche agricole alimentari e forestali - Mipaaf, nell'ambito delle attività della Rete Rurale Nazionale – RRN, ha integrato l'archivio dati disponibile, prima in parziale supporto alla Regione (dal 2011 al 2013) e, a partire dal 2014, come finanziatore, coadiuvato dall'Ente Parco del Beigua.

Nel 2017 sono stati effettuati 261 punti di ascolto durante i quali sono stati registrati 2.527 record di osservazioni di individui.

Per maggiori dettagli sul contenuto della Banca Dati si veda la Sezione "*Farmland Bird Index* nazionale e andamenti di popolazione delle specie in Italia nel periodo 2000-2017" scaricabile alla pagina www.reterurale.it/farmlandbirdindex.

<span id="page-3-0"></span><sup>1</sup> *Il progetto MITO2000 prevedeva originariamente un piano di campionamento randomizzato che utilizza come unità di campionamento le particelle 10x10 km ed un piano specifico per i rilievi nelle ZPS (Zone di Protezione Speciale) e le ZIO (Zone di Interesse Ornitologico); i rilievi in ZPS e ZIO sono cessati, con l'eccezione del Friuli Venezia Giulia, dopo i primi anni di progetto e non sono dunque attualmente utilizzati ai fini del calcolo dei trend.*

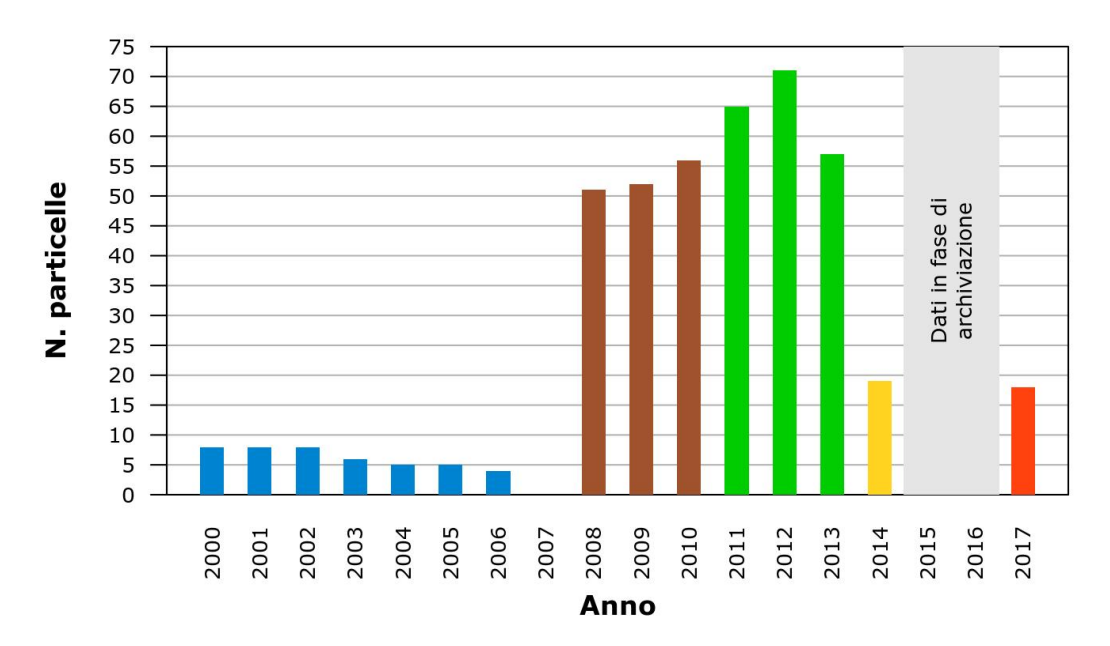

<span id="page-4-0"></span>*Figura 1.1: Numero delle particelle monitorate ogni anno: in blu i dati presenti nella banca dati del progetto MITO2000, in marrone i dati raccolti nell'ambito del programma regionale di monitoraggio, in verde gli anni in cui RRN ha integrato la raccolta dati del programma regionale, in giallo i dati raccolti esclusivamente con questo progetto grazie al sostegno della RRN, in rosso l'ultima stagione.*

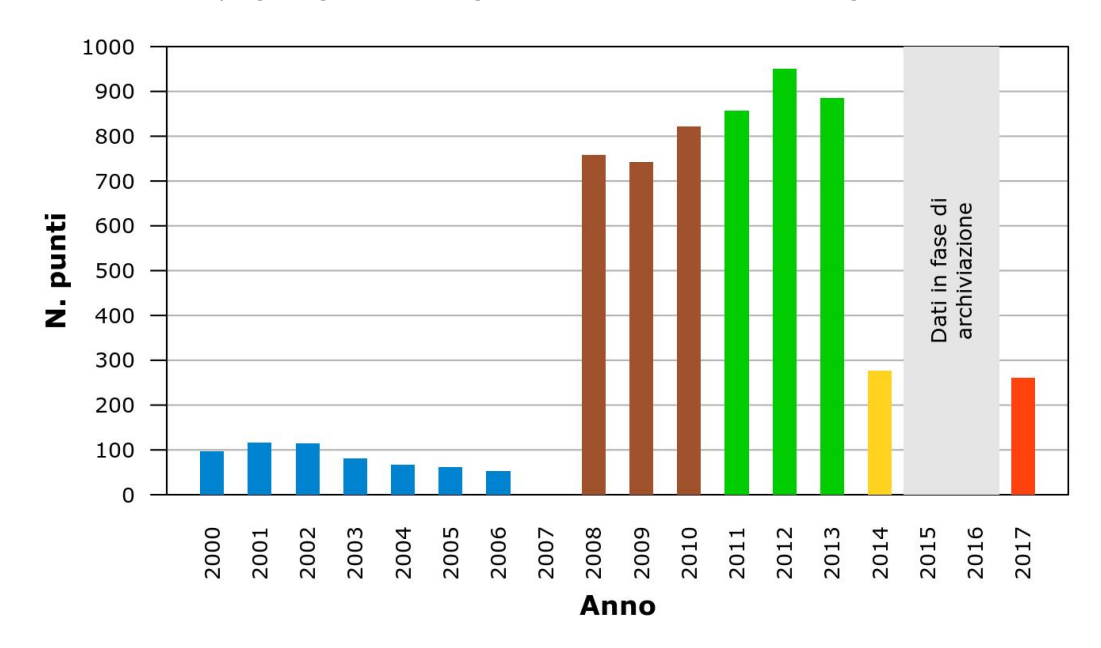

<span id="page-4-1"></span>*Figura 1.2: Numero dei punti monitorati ogni anno: in blu i dati presenti nella banca dati del progetto MITO2000, in marrone i dati raccolti nell'ambito del programma regionale di monitoraggio, in verde gli anni in cui RRN ha integrato la raccolta dati del programma regionale, in giallo i dati raccolti esclusivamente con questo progetto grazie al sostegno della RRN, in rosso l'ultima stagione.*

A partire dal 2011 è stato possibile accrescere i dati a disposizione, senza censire particelle nuove, ma dando la priorità, oltre alle particelle con numerose ripetizioni, al censimento di particelle che in passato erano state visitate soltanto una volta. In questo modo, a parità di sforzo di campionamento, aumenta il numero delle particelle utilizzabili, con conseguente aumento del numero di dati disponibili per il calcolo degli indicatori, valorizzando così i dati presenti nell'archivio del progetto raccolti prima del 2011.

La metodologia di analisi adottata per i dati regionali prevede l'analisi basata sui singoli punti di ascolto (quadrati UTM 1x1 km ) anziché sulle particelle (vedi paragrafo 2.5).

Per la definizione degli andamenti di popolazione delle specie di ambiente agricolo vengono utilizzati i dati riferiti ai punti d'ascolto ripetuti almeno due volte nel periodo 2000-2017 (vedi paragrafo [2.5\)](#page-8-0). Il *set* di dati utilizzati nelle analisi è pertanto costituito da 1.030 stazioni di campionamento illustrate nella [Figura 1.3,](#page-5-1) da cui si evince che 133 di esse presentano una serie storica composta da almeno 8 anni di monitoraggio effettuato tra il 2000 e il 2017.

Le analisi hanno preso in considerazione complessivamente 4.234 punti d'ascolto; la [Tabella](#page-5-0) [1](#page-5-0) mostra i punti utilizzati suddivisi per anno nel periodo considerato.

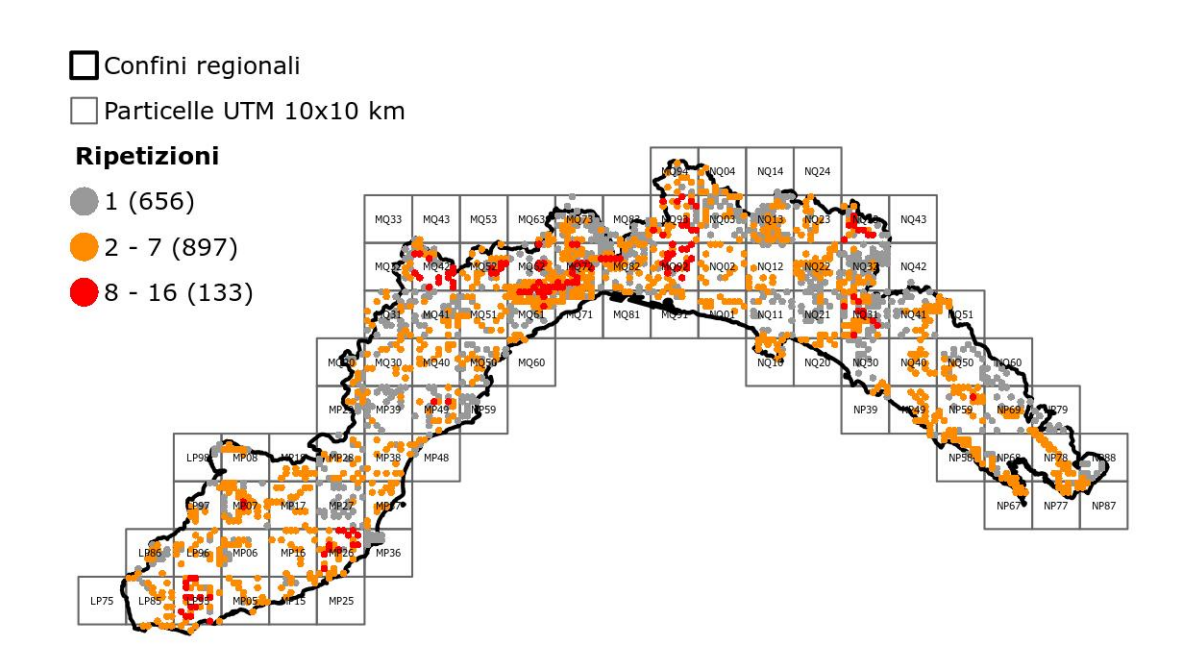

<span id="page-5-1"></span>*Figura 1.3: Punti di ascolto utilizzati nel calcolo degli andamenti delle specie tipiche di ambiente agricolo e dell'andamento del Farmland Bird Index: i punti sono distinti in base al numero di ripetizioni annuali (in rosso i punti visitati almeno 8 anni, in giallo quelli visitati un numero inferiore di anni). In grigio sono riportati i punti censiti solamente una volta nel periodo 2000-2017, dunque ancora non utilizzati nel calcolo degli andamenti.*

<span id="page-5-0"></span>*Tabella 1: Numero di rilevamenti per anno (punti d'ascolto) considerati nelle analisi degli andamenti delle specie tipiche degli ambienti agricoli.*

| Anno | Numero punti di ascolto |
|------|-------------------------|
| 2000 | 59                      |
| 2001 | 89                      |
| 2002 | 90                      |

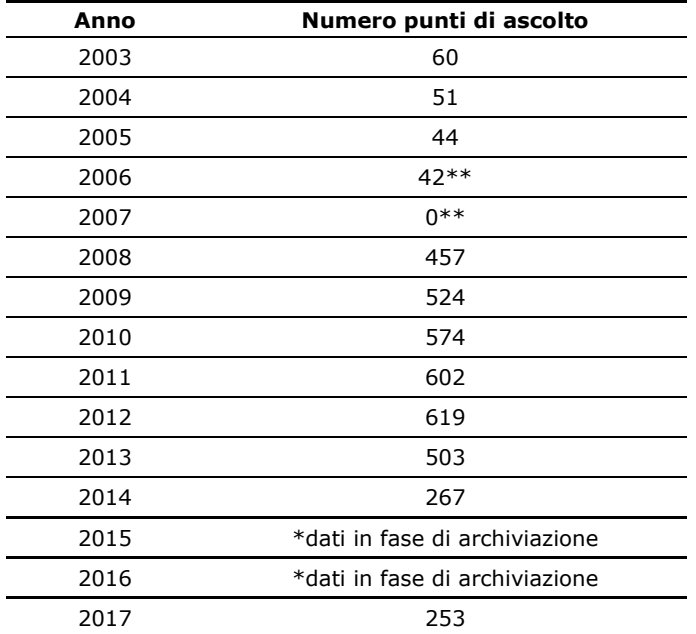

\*\* 53 punti d'ascolto relativi al 2006 e 67 punti d'ascolto relativi al 2007, raccolti dall'Ente Parco del Beigua e recuperati recentemente sono attualmente in fase di archiviazione.

## *2 METODI*

In questo capitolo si riassumono i metodi utilizzati nel corso di tutta la procedura che consente di arrivare al calcolo del *Farmland Bird Index* a livello regionale, dalla raccolta di dati sul campo alla fase di elaborazione statistica.

Per una versione maggiormente dettagliata dell'intera metodologia si rimanda alla sezione "Metodologie e database" scaricabile alla pagina www.reterurale.it/farmlandbirdindex.

#### **2.1 TECNICA DI RILEVAMENTO**

La tecnica di rilevamento prescelta è quella dei punti di ascolto senza limiti di distanza della durata di 10 minuti (Blondel *et al.* 1981; Fornasari *et al.* 2002) effettuati una sola volta nel corso di ogni stagione riproduttiva. I campionamenti sono stati eseguiti indicativamente in maggio e giugno, periodo durante il quale la totalità delle specie nidificanti è presente presso le aree di rilievo. I rilievi hanno avuto inizio poco dopo l'alba e sono stati condotti con condizioni meteorologiche favorevoli (assenza di vento forte o precipitazioni intense).

#### **2.2 COMPILAZIONE DELLA SCHEDA DI RILEVAMENTO**

Per ogni stazione di campionamento i rilevatori sono tenuti a riportare su un'apposita scheda tutti gli individui visti o sentiti, separando gli stessi a seconda che l'osservazione sia avvenuta entro o oltre un raggio di 100 m dall'osservatore. Le osservazioni vengono corredate di codici descrittivi del comportamento animale (individuo in canto, individuo in attività riproduttiva, ecc.).

Oltre ai dati ornitologici i rilevatori sono tenuti a riportare le caratteristiche ambientali entro un raggio di 100 m dall'osservatore nonché informazioni di carattere generale relative al rilevamento (ad esempio codice identificativo, data e orario, condizioni meteorologiche).

Dal 2010 ogni stazione di campionamento viene sistematicamente georeferenziata tramite GPS (tale pratica non era invece universalmente adottata negli anni precedenti).

#### **2.3 DISTRIBUZIONE DEI PUNTI DI ASCOLTO**

La selezione delle particelle da campionare, e delle relative stazioni d'ascolto, è svolta dalla Lipu che predispone il piano di campionamento a livello nazionale e regionale e fornisce indicazioni puntuali ai rilevatori. Le particelle da campionare sono selezionate principalmente in base a due criteri: 1) devono essere state visitate almeno una volta prima della stagione riproduttiva imminente; 2) devono preferibilmente contenere una percentuale significativa di ambienti agricoli.

L'esplorazione di ciascuna particella UTM 10x10 km comporta generalmente l'esecuzione di 15 punti d'ascolto da eseguirsi in altrettanti quadrati di 1 km di lato, a loro volta individuati in base a una procedura di randomizzazione. La stazione d'ascolto di norma viene ripetuta esattamente nello stesso punto (le coordinate archiviate nel database vengono aggiornate e validate ogni anno) e possibilmente dallo stesso rilevatore che ha eseguito il censimento l'anno precedente.

Attualmente la scelta delle stazioni da coprire viene fatta in maniera prioritaria su quelle stazioni che negli anni precedenti sono state visitate il maggior numero di volte.

#### **2.4 ARCHIVIAZIONE E GESTIONE DEI DATI**

L'archiviazione dei dati avviene tramite un software appositamente realizzato denominato AEGITHALOS.

I dati sono archiviati in un database (DB) relazionale realizzato utilizzando la tecnologia PostgreSQL e dotato di estensione spaziale PostGIS.

Il DB di progetto viene annualmente sottoposto ad una laboriosa procedura di validazione dei dati che può consentire l'individuazione ed eventualmente la correzione di diverse tipologie di errore, sia di tipo geografico (ad esempio posizione del punto d'ascolto, o codice identificativo della stazione errati, ecc.), sia relative alle specie rilevate (denominazione specie errata, specie fuori areale, ecc.).

#### <span id="page-8-0"></span> **2.5 SELEZIONE DEI DATI PER L'ANALISI**

Ai fini del calcolo degli andamenti di popolazione delle specie ornitiche indicatrici degli ambienti agricoli vengono considerati solo i dati provenienti dal programma randomizzato: ciò garantisce la produzione di risultati rappresentativi dell'intero territorio di interesse. Nella banca dati del progetto affluiscono anche dati provenienti da programmi di monitoraggio regionali indipendenti, purché il metodo di raccolta dei dati sia conforme a quello utilizzato nell'ambito del presente progetto. Questo è il caso della regione Liguria che ha proceduto ad una raccolta dati indipendente sul proprio territorio dal 2008 al 2013.

Dai dati selezionati sono eliminati i record contrassegnati da codici di errore che ne potrebbero compromettere l'affidabilità ai fini del calcolo degli indici di popolazione.

Di norma le analisi sono condotte utilizzando come unità territoriale la particella UTM 10x10 km, al cui interno generalmente vengono realizzati 15 punti di ascolto.

La soglia minima (n) di stazioni per particella affinché la stessa venga utilizzata per il calcolo di indici e indicatori è pari a 7. Dalla banca dati per le analisi sono dunque eliminate tutte le particelle, visitate almeno due volte nel periodo considerato, che presentino un numero di stazioni inferiore a 7. Nel caso della regione Liguria tuttavia la banca dati regionale contiene informazioni provenienti da differenti progetti di monitoraggio, ovvero il progetto MITO, il presente progetto e il programma regionale; quest'ultimo, che in generale ha avuto una maggiore copertura del territorio regionale, si è caratterizzato in alcune aree per un piano di campionamento a maglia più fine, con la realizzazione di più di 15 punti per particella.

Al fine di valorizzare nel miglior modo possibile la banca dati regionale, utilizzando dunque il maggior numero di dati, si è deciso di procedere al calcolo degli andamenti di popolazione utilizzando quale unità territoriale le singole stazioni di campionamento (quadrati UTM 1x1 km).

Come misura di abbondanza relativa delle specie per il calcolo dei *trend* viene utilizzato il numero degli individui rilevati.

#### <span id="page-8-1"></span> **2.6 METODI DI CALCOLO DEI TREND DELLE SPECIE**

I dati relativi agli uccelli comuni nidificanti in Italia vengono analizzati con metodi statistici sviluppati appositamente per l'analisi di serie temporali di conteggi contenenti diverse osservazioni mancanti. Questi metodi vengono applicati tramite un programma *freeware* sviluppato da Statistics Netherlands, appositamente per la produzione di indici temporali e tendenze demografiche, denominato TRIM (TRends and Indices for Monitoring data). L'utilizzo di TRIM viene raccomandato dallo European Bird Census Council – EBCC ai fini

della comparabilità degli indici provenienti dai diversi Paesi europei.

Allo stato attuale le funzionalità di TRIM sono state nuovamente implementate all'interno di un pacchetto del software di analisi statistica R (R Core Team 2017), denominato rtrim (Bogaart *et al.* 2018).

TRIM consente di analizzare le serie temporali di dati attraverso modelli log-lineari (Agresti 1990; McCullagh & Nedler 1989) con alcuni accorgimenti per la gestione della sovradispersione dei dati e della loro correlazione seriale, grazie all'utilizzo del metodo Equazioni di Stima Generalizzate (Liang & Zeger 1986; Zeger & Liang 1986) o GEE, dall'espressione anglosassone *Generalized Estimating Equations*.

Il modello di analisi utilizzato in TRIM consente, per ciascun anno della serie temporale, cambi di direzione interannuali negli andamenti di popolazione (denominati *changepoint*), dunque una descrizione molto precisa delle variazioni interannuali nelle dimensioni di popolazione. Solitamente viene utilizzato il maggior numero possibile di *changepoint* compatibilmente con la verosimiglianza del trend.

TRIM fornisce due prodotti principali:

- indici annuali
- tendenze sull'intero periodo

Riguardo a quest'ultimo parametro TRIM calcola la tendenza moltiplicativa, facilmente interpretabile come cambiamento percentuale medio per anno dell'indice.

Sulla base di questo parametro è possibile definire alcune categorie di andamento delle popolazioni nidificanti. Gli andamenti vengono classificati nel seguente modo:

- Incremento forte incremento annuo statisticamente significativo maggiore del 5%;
- Incremento moderato incremento statisticamente significativo, ma con valore di variazione non significativamente maggiore del 5% annuo;
- Stabile assenza di incrementi o diminuzioni statisticamente significative e variazione media annua generalmente inferiore al 5%;
- Declino moderato diminuzione statisticamente significativa, ma con valore di variazione non significativamente maggiore del 5% annuo;
- Declino marcato diminuzione annua statisticamente significativa maggiore del 5%;
- Incerto assenza di incrementi o diminuzioni statisticamente significative e variazione media annua generalmente superiore al 5%. Ricadono in questa categoria le specie per le quali, a partire dai dati analizzati, non è possibile definire statisticamente una tendenza in atto. L'incertezza statistica deriva da molteplici fattori tra i quali possiamo ad esempio includere la presenza di valori molto dissimili dell'indice di popolazione da un anno con l'altro o la diversa tendenza calcolata nelle unità di campionamento (in alcune particelle la specie può aumentare, mentre in altre diminuire). Per le specie più abbondanti e meglio distribuite l'inclusione nella categoria non significa necessariamente che l'andamento non sia realistico.

A queste categorie ne è stata aggiunta una ulteriore:

• Dati insufficienti – i dati di presenza della specie sono in numero troppo scarso per poter calcolare indici di popolazione annuali descrittivi dell'andamento, anche di tipo incerto, in corso. Di norma si è scelto di considerare in questa categoria le specie per le quali il numero di casi positivi (ovvero il numero di volte che, nel periodo considerato, è stato rilevato almeno un individuo della specie nelle particelle selezionate per le analisi) è risultato pari o inferiore a 32 (corrispondente ad una media di due casi positivi per anno). Per la regione Liguria, poiché le analisi sono

state condotte esclusivamente utilizzando i punti quali unità di campionamento, è stata utilizzata la soglia di 60 casi positivi<sup>[2](#page-10-0)</sup>. La scelta di applicare criteri di esclusione dalle analisi più rigidi che nel passato è legato alla necessità di ottenere indicatori più realistici e meno soggetti a oscillazioni ampie e repentine.

Nelle analisi svolte su serie temporali di breve-medio termine, a seguito di problematiche intrinseche ai metodi di stima del trend lineare, in alcuni casi può accadere che, da un anno all'altro, una specie venga classificata con un andamento diverso. Il continuo allungamento della serie temporale considerata porterà a ridurre sempre di più queste variazioni nella classificazione del trend.

Per ovviare, per quanto possibile, al problema dell'instabilità nei trend e per migliorare in generale l'affidabilità degli stessi, si applicano una serie di accorgimenti analitici, in particolare un utilizzo più ragionato dei *changepoint*, ovvero dei cambiamenti di direzione del trend.

In alcuni casi si è proceduto a rimuovere un effetto troppo marcato del primo anno di indagine sulla stima degli andamenti di popolazione: è noto infatti che il valore dell'abbondanza di una specie stimato nell'anno iniziale di un programma di monitoraggio può generare effetti importanti sulla stima degli indici di popolazione negli anni successivi, riferibili però perlopiù ad assestamenti metodologici piuttosto che a reali variazioni nella consistenza delle popolazioni nidificanti (Voříšek *et al.* 2008).

#### **2.7 METODI DI CALCOLO DELL'INDICATORE AGGREGATO**

Il *Farmland Bird Index* viene calcolato come media geometrica degli indici relativi alle singole specie (Gregory & van Strien 2010; van Strien *et al.* 2012). Ciò poiché la media geometrica possiede le principali proprietà matematiche desiderabili per gli indicatori di biodiversità, con il solo punto debole di una elevata sensibilità all'aggiunta o all'eliminazione di alcune specie al sistema monitorato (van Strien *et al.* 2012).

La media geometrica è "robusta" in relazione all'influenza delle singole specie (Gregory & van Strien 2010). Un buon indicatore composito, funzionale alla rappresentazione dei cambiamenti della biodiversità, dovrebbe ben delineare l'andamento medio delle specie considerate per la costruzione dell'indicatore stesso (van Strien *et al.* 2012). In quest'ottica sarebbe auspicabile che il contributo delle singole specie all'indicatore risultasse ben bilanciato, senza casi di "sovra-rappresentazione" di poche o addirittura singole specie.

Questa proprietà può essere testata qualitativamente rimuovendo di volta in volta ognuna delle singole specie componenti l'indicatore e ricalcolando lo stesso (Gregory & van Strien 2010) attraverso una procedura di tipo *jackknife*. I risultati di questa procedura applicata ai dati regionali sono illustrati al termine del *report*, all'interno dell'APPENDICE A.

Naturalmente, maggiore è il numero di specie indicatrici utilizzate per il calcolo dell'indicatore composito e minore sarà l'influenza delle singole specie sull'indicatore.

Per aumentare il numero di specie utilizzate nel calcolo dell'indicatore e per evitare variazioni future nel numero di specie utilizzate, il *Farmland Bird Index* è calcolato utilizzando anche gli indici relativi alle specie per le quali la tendenza demografica è classificata come incerta (vedi paragrafo [2.6\)](#page-8-1).

La media geometrica, come affermato in precedenza è sensibile alla scomparsa di specie (valore dell'indice di una determinata specie in un determinato anno pari a zero) o

<span id="page-10-0"></span><sup>2</sup> *Tale soglia è stata individuata confrontando, per tutte le regioni coinvolte nel progetto e per tutte le specie rilevate, il numero di casi positivi per particelle e punti. Si è dunque visto che alla soglia di 32 casi positivi, considerando le particelle, corrisponde un valore di 60 casi positivi riferiti ai singoli punti di ascolto.*

comunque a valori prossimi allo zero. Le specie il cui indice risulti pari a zero in uno degli anni di indagine andrebbero dunque rimosse dal set delle specie indicatrici poiché la media geometrica di un insieme di numeri contenenti uno zero è pari a zero. Quando l'indice di una determinata specie scende sotto il 5%, in accordo con le indicazioni di EBCC, il suo valore nel calcolo dell'indice viene tenuto pari a 5%. Ciò al fine di non rimuovere specie dall'indicatore, garantendo che ognuna di esse possa mantenere la propria influenza sull'indicatore stesso.

Per avere un'indicazione del trend dell'indicatore aggregato FBI è stato utilizzato il recentissimo strumento *MSItools* (Soldaat *et al.* 2017) messo a disposizione da *Statistics Netherlands*. Si tratta di un pacchetto di script di R che consentono di stimare un trend lineare per l'indicatore nonché il relativo intervallo di confidenza al 95% attraverso simulazioni di Monte Carlo.

Una delle funzioni importanti di *MSItools* è la possibilità di classificare il trend del *Farmland Bird Index* al pari di quanto avviene con i trend delle singole specie, utilizzando peraltro le medesime categorie (vedi paragrafo [2.6\)](#page-8-1).

### **3 IL** *FARMLAND BIRD INDEX* **REGIONALE NEL PERIODO 2000- 2017**

#### **3.1 IL** *FARMLAND BIRD INDEX*

Nella programmazione 2014-2020 della Politica Agricola Comune viene riconfermato l'indicatore di contesto ambientale C35 "Indice dell'avifauna in habitat agricolo (FBI)" (allegato 4 del Regolamento UE n. 808/2014<sup>[3](#page-12-0)</sup>) che quindi si conferma un indicatore idoneo a rappresentare lo stato di salute degli ambienti agricoli europei e nazionali. Gli indicatori di contesto<sup>[4](#page-12-1)</sup> forniscono indicazioni sullo scenario nel quale opera il Programma di Sviluppo Rurale (PSR) e costituiscono un'utile base conoscitiva per valutare e interpretare gli impatti conseguiti nell'ambito del PSR alla luce delle tendenze economiche, sociali, strutturali o ambientali generali, oltre a fornire informazioni di base necessarie all'individuazione dei fabbisogni di intervento. Il *Farmland Bird Index* è quindi un indicatore di contesto che, come tale e nella forma presentata in questo lavoro, non può essere utilizzato per valutare l'impatto sulla biodiversità delle singole misure dei PSR.

Per l'utilizzo del *Farmland Bird Index* come indicatore di impatto (come descritto nella scheda contenuta nel documento IMPACT INDICATORS FOR THE CAP POST 2013 del Directorate L. Economic analysis, perspectives and evaluations della Commissione Europea) si rimanda alla Relazione "Programma di Sviluppo Rurale 2007-2013 dell'Emilia Romagna. Valutazione dell'impatto sulla biodiversità dei pagamenti agroambientali e delle misure di imboschimento mediante indicatori biologici: gli uccelli nidificanti" (https://www.reterurale.it/flex/cm/pages/ServeBLOB.php/L/IT/IDPagina/13874).

Il *Farmland Bird Index* è un indicatore aggregato calcolato come media geometrica degli indici di popolazione di ciascuna delle 17 specie tipiche degli ambienti agricoli regionali per le quali è stato possibile calcolare gli indici annuali di popolazione. L'andamento dell'indicatore composito è mostrato in [Figura 3.1](#page-13-1) e i valori annuali sono riportati nella [Tabella 2.](#page-13-0) L'indicatore viene ricalcolato annualmente sulla base dei nuovi dati aggiunti (vedi paragrafo 1.1) e di conseguenza i valori assunti per ogni stagione di nidificazione possono differire da quelli calcolati in precedenza.

Nel 2009 nell'ambito del progetto finanziato dal Ministero delle Politiche agricole alimentari e forestali, la Lipu ha individuato specifici e distinti *set* di specie per ogni Regione, al fine di formulare indicatori FBI rappresentativi dei diversi paesaggi agrari regionali.

<span id="page-12-0"></span><sup>3</sup> *recante modalità di applicazione del Regolamento (UE) n. 1305/2013 del Parlamento europeo e del Consiglio sul sostegno allo sviluppo rurale da parte del Fondo europeo agricolo per lo sviluppo rurale (FEASR)*

<span id="page-12-1"></span><sup>4</sup> *A partire dal 2013, la Commissione Europea ha fornito il set completo degli indicatori di contesto, strutturati in Indicatori socio-economici (da 1 a 12), Indicatori settoriali (da 13 a 30), Indicatori ambientali (da 31 a 45). Per ciascun indicatore, oltre al valore disponibile almeno a livello nazionale proveniente da fonti ufficiali UE (EUROSTAT, FADN, JRC ecc.), la Commissione Europea ha fornito la metodologia di calcolo e le relative unità di misura. Sulla base di queste indicazioni, la RRN ha predisposto la propria banca dati con valori aggiornati (e/o validati) rispetto ai dati europei. La logica perseguita è stata quella di raccogliere e/o calcolare dati omogenei e confrontabili ad un dettaglio territoriale maggiore (zone PSN, regionale, comunale) laddove disponibile, avvalendosi della collaborazione di altri istituti di ricerca (ISTAT, ISPRA) nel rispetto dell'impostazione metodologica della Commissione Europea. La banca dati degli indicatori è online sul sito della Rete Rurale Nazionale https://www.reterurale.it/flex/cm/pages/ServeBLOB.php/L/IT/IDPagina/12112.*

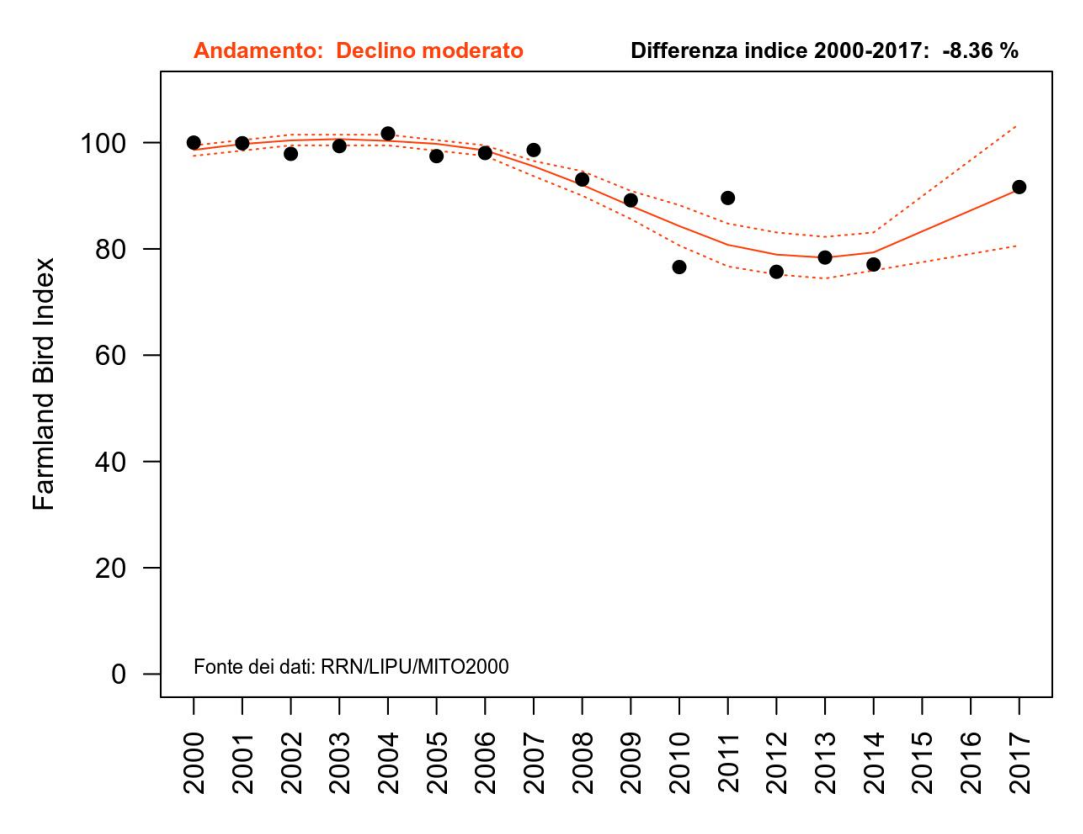

<span id="page-13-1"></span>*Figura 3.1: Andamento del Farmland Bird Index regionale nel periodo 2000-2017. I punti indicano i valori annuali del Farmland Bird Index (calcolato come media geometrica degli andamenti delle singole specie), la linea continua e le linee tratteggiate rappresentano rispettivamente la tendenza dell'indice ed il relativo intervallo di confidenza al 95% (stimati con MSI-tool).*

<span id="page-13-0"></span>

| Anno | <b>Farmland Bird Index</b>     |
|------|--------------------------------|
| 2000 | 100,00                         |
| 2001 | 99,89                          |
| 2002 | 97,89                          |
| 2003 | 99,35                          |
| 2004 | 101,71                         |
| 2005 | 97,46                          |
| 2006 | 98,05                          |
| 2007 | 98,62                          |
| 2008 | 93,07                          |
| 2009 | 89,15                          |
| 2010 | 76,59                          |
| 2011 | 89,59                          |
| 2012 | 75,69                          |
| 2013 | 78,39                          |
| 2014 | 77,07                          |
| 2015 | *dati in fase di archiviazione |
| 2016 | *dati in fase di archiviazione |
| 2017 | 91,64                          |

*Tabella 2: Valori assunti dal Farmland Bird Index nel periodo 2000-2017.*

#### **3.2 ANDAMENTI DI POPOLAZIONE DELLE SPECIE AGRICOLE**

L'andamento di popolazione delle specie degli ambienti agricoli individuate per il calcolo del *Farmland Bird Index* regionale in Liguria è riportato in [Tabella 3.](#page-14-0)

<span id="page-14-0"></span>*Tabella 3: Riepilogo degli andamenti di popolazione registrati nei 16 anni di indagine, per le specie degli ambienti agricoli. Per ciascuna specie sono riportati l'andamento di popolazione stimato per il periodo 2000-2017, il metodo di analisi adottato (PA: particelle, pu: punti), il numero di casi positivi (N. positivi), ovvero il numero di volte che, nel periodo considerato è stato rilevato almeno un individuo della specie nelle unità di rilevamento selezionate per le analisi, il numero di unità di rilevamento, particelle o punti, (N. siti), la variazione media annua (con il relativo errore standard) e la significatività (\* = p<0.05; \*\* = p<0.01) degli andamenti 2000-2017 (Sig.). Simboli utilizzati per gli andamenti: DD: dati insufficienti; =: stabile; +: incremento moderato; ++: incremento forte; -: declino moderato; --: declino forte; <>: incerto.*

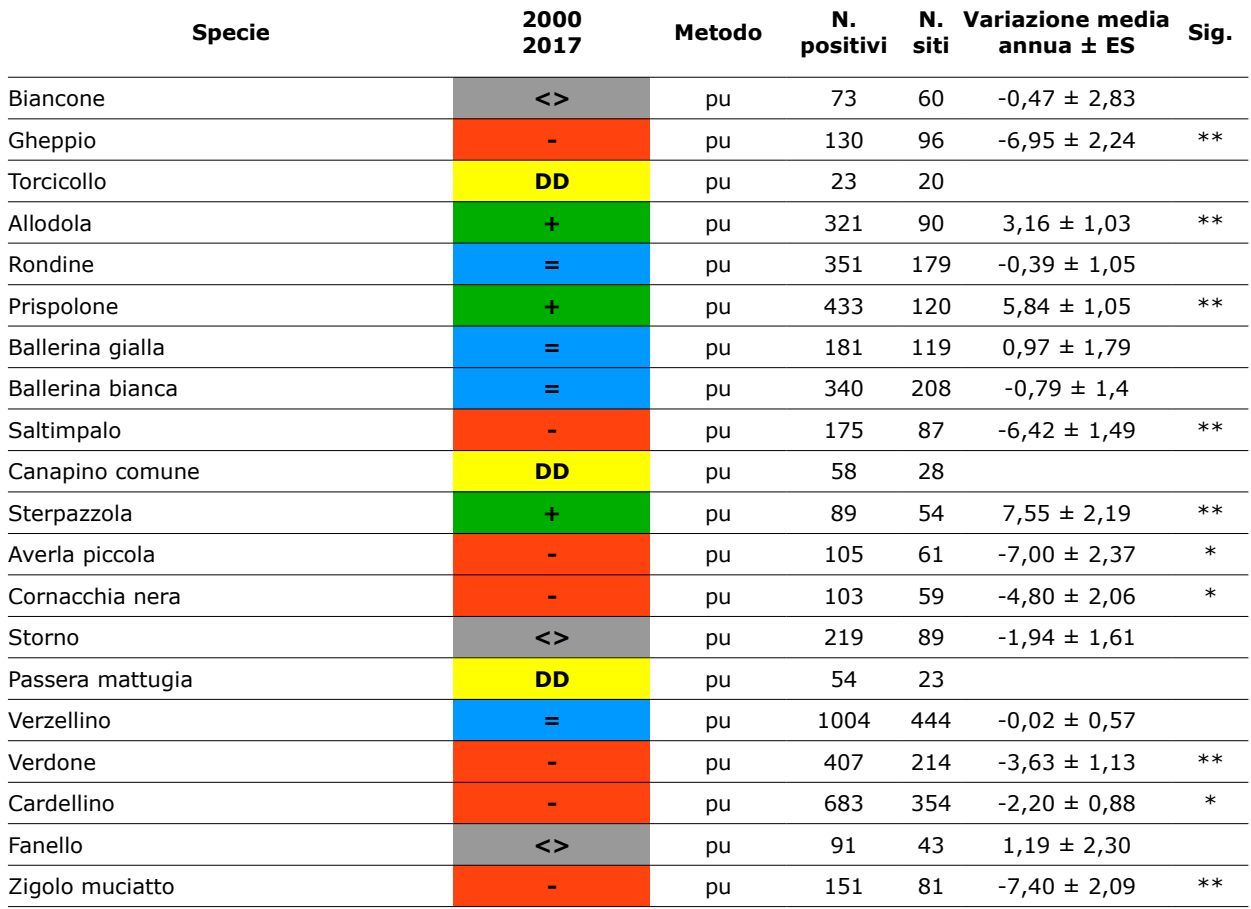

Nella [Figura 3.2](#page-15-0) si riporta la suddivisione delle specie legate agli ambienti agricoli in base all'andamento di popolazione nei periodi 2000-2017.

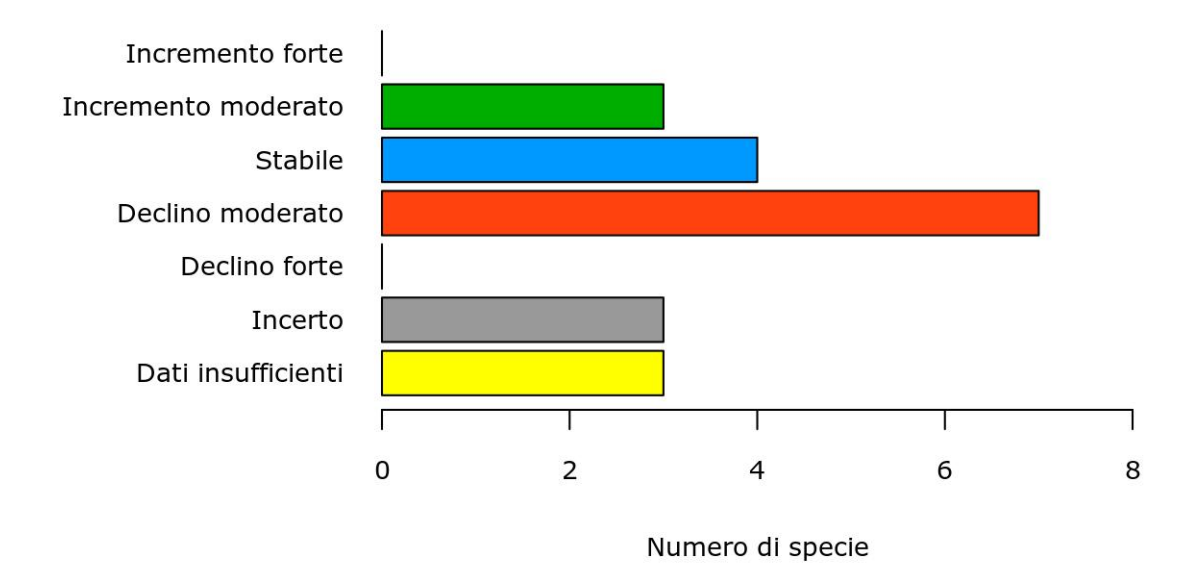

<span id="page-15-0"></span>*Figura 3.2: Suddivisione delle specie agricole secondo le tendenze in atto nel periodo 2000-2017.*

#### **3.3 CONSIDERAZIONI SUI RISULTATI OTTENUTI**

I dati raccolti con il contributo del Ministero delle politiche agricole alimentari e forestali tra il 2011 e il 2017, congiuntamente a quelli presenti nella banca dati del progetto MITO2000 e in quella del programma di monitoraggio regionale, relativi rispettivamente al periodo 2000-2008 e 2008-2013, consentono di definire con certezza, al momento attuale, le tendenze in atto di 14 specie sulle 20 considerate [\(Tabella 3\)](#page-14-0).

Il *Farmland Bird Index* risulta in decremento moderato nel periodo considerato [\(Figura 3.2](#page-15-0) e [Tabella 2\)](#page-13-0). L'indicatore ha assunto i valori più bassi tra il 2010 e il 2014 (75-80%) per riportarsi poi nel 2017 ad un valore pari al 91,64% di quello assunto nel 2000.

Prima di procedere ai commenti sui risultati è necessario riprendere la descrizione della banca dati regionale, poiché la conoscenza della stessa è funzionale alla lettura dell'andamento del *Farmland Bird Index*.

Nel processo di raccolta dati sul territorio regionale è possibile individuare sostanzialmente tre diversi periodi. Tra il 2000 e il 2007 sono stati effettuati rilievi nell'ambito del progetto MITO2000, con un piano di campionamento che prevedeva la raccolta di dati in un numero limitato di particelle (inferiore alle 10 unità): queste sono andate via via diminuendo e raramente sono state visitate in maniera ripetuta da un anno a quello successivo. Per il 2007 non sono presenti dati nella banca dati regionale (è tuttavia in corso d'opera il recupero di un esiguo numero di punti d'ascolto svolti dall'Ente Parco del Beigua).

Dal 2008 al 2013 è stato attivo un programma regionale di monitoraggio dell'avifauna che ha previsto una serie di rilevamenti con la medesima metodologia del progetto MITO2000, ma con uno schema di campionamento caratterizzato da maglia più fine in alcune aree (dunque con l'esecuzione di un numero di punti d'ascolto maggiore di 15 all'interno delle particelle 10x10 km) e, soprattutto, da una maggiore copertura del territorio regionale.

Come affermato in precedenza, dal 2011 la raccolta dei dati è stata sostenuta parzialmente e, a partire 2014 prevalentemente, dal Ministero delle politiche agricole alimentari e forestali - Mipaaf, nell'ambito delle attività della Rete Rurale Nazionale – RRN, con un contributo dell'Ente Parco del Beigua. Dal 2014, con il termine del programma regionale di monitoraggio dell'avifauna, il numero di stazioni di campionamento visitate annualmente è calato rispetto al periodo precedente, uniformandosi alla densità di distribuzione adottata nell'ambito del progetto FBI e applicata anche alle altre regioni, attestandosi pertanto intorno alle 200 unità.

Poiché l'analisi dei dati per particella porterebbe ad un leggero sottoutilizzo dei dati disponibili, in particolare nel periodo di attività del monitoraggio regionale, si è dunque deciso di adottare esclusivamente l'approccio basato sulle singole stazioni di campionamento (quadrati UTM 1x1 km), in modo da massimizzare la valorizzazione della banca dati regionale.

Nella stima degli andamenti di popolazione per le specie di ambiente agricolo è importante, quando possibile, ricostruire le variazioni interannuali dell'abbondanza; per far ciò è necessario però disporre di un certo numero di ripetizioni dei campionamenti da un anno a quello successivo. La carenza di ripetizioni dei rilievi in anni successivi tra il 2000 e il 2007 rappresenta un aspetto critico della banca dati regionale. Questa carenza porta a generare variazioni interannuali degli indici di popolazione molto vistose e poco plausibili. Per evitare questa situazione si è deciso di ricostruire con un andamento lineare (ovvero senza *changepoint*, vedi paragrafo [2.6\)](#page-8-1) le variazioni dell'abbondanza delle specie in questo primo periodo.

I risultati delle analisi hanno mostrato un decremento moderato dell'abbondanza per sette delle specie indicatrici, a fronte di 4 specie con andamento stabile o oscillatorio e di 3 specie con un incremento moderato. Questa situazione si traduce in un indicatore composito in declino, anche se, con l'ultima stagione riproduttiva, si è registrata una visibile ripresa dell'indicatore stesso.

Allo stato attuale non è possibile disporre di andamenti definiti per tre specie (biancone, storno e fanello) mentre per altre tre specie (torcicollo, canapino comune e passera mattugia), non si dispone di un numero di dati ritenuto sufficiente per procedere al calcolo dell'andamento di popolazione.

Per quanto concerne il biancone, si ribadisce che il piano di campionamento e i metodi utilizzati nel presente progetto MITO2000 risultano poco idonei al monitoraggio della specie, che necessiterebbe di un progetto di monitoraggio dedicato, come quello condotto negli anni scorsi nel Parco del Beigua (Fasano *et al.* 2013). Questa azione non è tuttavia al momento prevista dalla convenzione tra Rete Rurale Nazionale e Lipu.

#### **3.4 APPENDICE A: CONTRIBUTI DELLE SINGOLE SPECIE AL** *FARMLAND BIRD INDEX*

Un buon indicatore composito, funzionale alla rappresentazione dei cambiamenti della biodiversità, dovrebbe ben delineare l'andamento medio delle specie considerate per la costruzione dell'indicatore stesso (van Strien *et al.* 2012). In quest'ottica sarebbe auspicabile che il contributo delle singole specie all'indicatore risultasse ben bilanciato, senza casi di "sovra-rappresentazione" di poche o addirittura singole specie.

Al fine di valutare il peso degli indici delle singole specie sul corrispondente valore dell'indicatore composito è stata implementata una procedura di tipo *Jackknife* consistente nel calcolo del *Farmland Bird Index* togliendo di volta in volta una delle specie considerate nel calcolo dell'indicatore composito (Gregory & van Strien 2010).

L'andamento degli indicatori risultanti (linee grigie) è riportato in [Figura 3.3.](#page-17-0) La vicinanza delle diverse linee al *Farmland Bird Index* complessivo (linea nera) è misura di un buon equilibrio delle specie considerate dal punto di vista dei singoli apporti al valore complessivo dell'indicatore.

Deviazioni importanti delle linee grigie dal *Farmland Bird Index* indicherebbero invece situazioni in cui una singola specie ha un'influenza importante sul valore definitivo dell'indicatore. In presenza di questi casi sarebbe importante poter individuare le specie che maggiormente contribuiscono al valore dell'indicatore e stimare la consistenza di tale influenza, in modo da poter meglio valutare la rappresentatività dell'indicatore composito in relazione al *set* di specie su cui esso è basato. Pertanto, se una specie condiziona in modo sensibile l'andamento dell'indicatore aggregato, si ritiene utile indicarlo nei risultati.

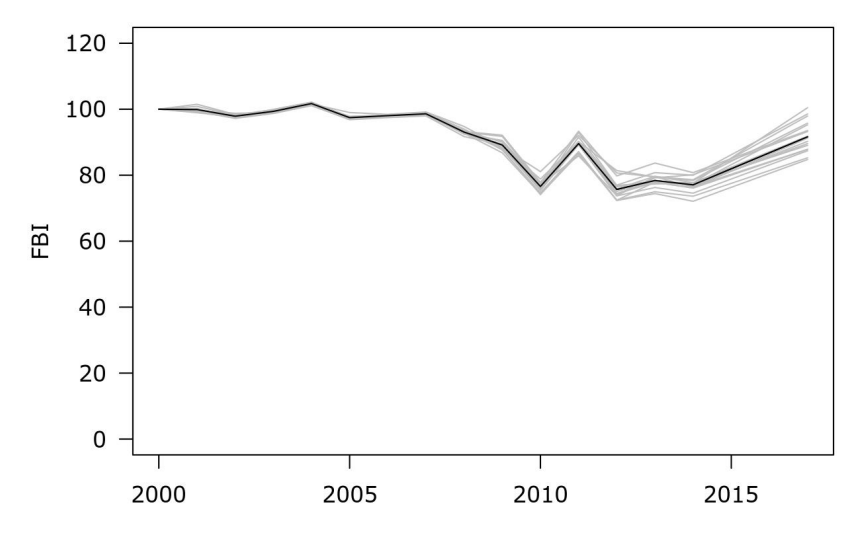

<span id="page-17-0"></span>*Figura 3.3: Farmland Bird Index regionale nella sua versione definitiva (linea nera) e nelle versioni risultanti dal ricalcolo dell'indicatore effettuato togliendo di volta in volta una delle specie agricole.*

Per ogni specie e per ogni anno è dunque stata stimata la differenza percentuale, in valore assoluto, tra il *Farmland Bird Index* e l'indicatore ricalcolato senza considerare la specie stessa. Questa operazione ha permesso di avere, per ciascuna specie, una stima dell'entità del contributo al *Farmland Bird Index* nel periodo indagato. I valori medi (colonne grigie), massimi e minimi (barre di errore) di questi contributi sono riportati nella [Figura 3.4.](#page-18-0)

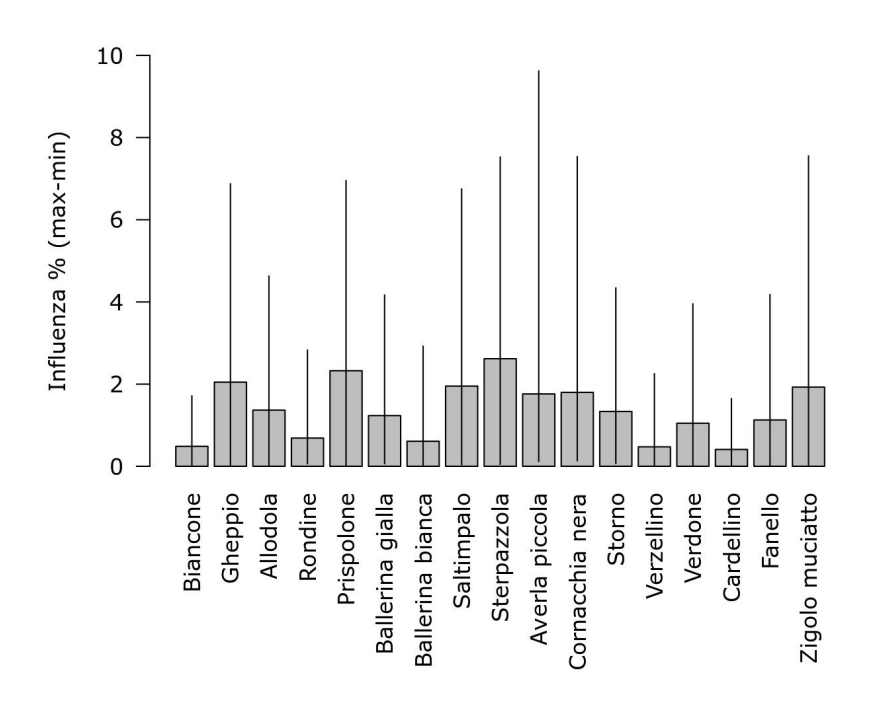

<span id="page-18-0"></span>*Figura 3.4: Sensitività del Farmland Bird Index al contributo delle singole specie. Per ogni specie è stata stimata la differenza percentuale in valore assoluto tra il Farmland Bird Index e l'indicatore ricalcolato senza considerare la specie stessa. Le colonne rappresentano i valori medi negli anni di indagine; le barre di errore il range dei valori.*

### **4 BIBLIOGRAFIA**

Agresti, A. (1990) *Categorical data analysis*. John Wiley, New York.

- Blondel, J., Ferry, C. & Frochot, B. (1981) Point counts with unlimited distance. *Studies in avian biology* 6, 414–420.
- Bogaart, P., Loo, M. van der & Pannekoek, J. (2018) *rtrim: Trends and Indices for Monitoring Data*. Available from: https://CRAN.R-project.org/package=rtrim.
- Fasano, S.G., Aluigi, A., Baghino, L., Campora, M., Cottalasso, R. & Toffoli, R. (2013) *Monitoraggio della comunità ornitica nelle ZPS e nelle aree liguri di maggiore vocazionalità avifaunistica e/o agricola. Anno 2013*. Regione Liguria - Parco del Beigua
- Fornasari, L., de Carli, E., Brambilla, S., Buvoli, L., Maritan, E. & Mingozzi, T. (2002) Distribuzione dell'Avifauna nidificante in Italia: primo bollettino del progetto di Monitoraggio MITO2000. *Avocetta* 26, 59–115.
- Gregory, R.D. & van Strien, A. (2010) Wild bird indicators: using composite population trends of birds as measures of environmental health. *Ornithol Sci* 9, 3–22.
- Liang, K.-Y. & Zeger, S.L. (1986) Longitudinal Data Analysis Using Generalized Linear Models. *Biometrika* 73(1), 13–22.
- McCullagh, P. & Nedler, J.A. (1989) *Generalized Linear Models*. Chapman & Hall, London.
- R Core Team (2017) R: A language and environment for statistical computing.
- Rete Rurale Nazionale & Lipu (2018) Farmland Bird Index nazionale e andamenti di popolazione delle specie in Italia nel periodo 2000-2017.
- Soldaat, L.L., Pannekoek, J., Verweij, R.J.T., van Turnhout, C.A.M. & van Strien, A.J. (2017) A Monte Carlo method to account for sampling error in multi-species indicators. *Ecological Indicators* 81, 340–347.
- van Strien, A.J., Soldaat, L.L. & Gregory, R.D. (2012) Desirable mathematical properties of indicators for biodiversity change. *Ecological Indicators* 14, 202–208.
- Voříšek, P., Klvaňová, A., Wotton, S. & Gregory, R.D. eds. (2008) *A best practice guide for wild bird monitoring schemes*. CSO/RSPB.
- Zeger, S.L. & Liang, K.-Y. (1986) Longitudinal Data Analysis for Discrete and Continuous Outcomes. *Biometrics* 42(1), 121–130.

## **5 RINGRAZIAMENTI**

#### **Si ringraziano i coordinatori regionali e rilevatori che hanno partecipato al progetto MITO2000 dal 2000 al 2008:**

*Coordinatori*: Baghino Luca (2000-2006), FaunaViva (2007), Fasano Sergio (2008) *Rilevatori*: Accinelli Gianmarco, Aristarchi Claudio, Baghino Luca, Brambilla Stefano, Campora Massimo, Canepa Paolo, Corsi Iacopo, Cottalasso Renato, Fasano Sergio, Figoni Cristiano, Fornasari Lorenzo, Galli Loris, Galuppo Carlo, Giorgini Mauro, Maranini Natale, Oliveri Massimo, Ottonello Mauro, Peluffo Christian, Spanò Silvio, Toffoli Roberto, Valfiorito Rudy, Verner Aldo

*Enti finanziatori*: 2006-2007 Ente Parco del Beigua, Progetto "Monitoraggio dell'avifauna nell'area Parco del Beigua e nella ZPS Beigua-Turchino con particolare riferimento ad alcune specie target, per la sensibilizzazione, la divulgazione e la didattica in tema avifaunistico"; 2008 Regione Liguria, Dipartimento Ambiente, Servizio Parchi, Aree protette e Biodiversità; coordinamento: Ente Parco del Beigua (finanziamento proseguito fino al 2013 – si veda pagina 2)